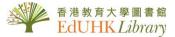

# *НО* ТО ....

# View MyLibrary Record / Renewal

## Sign in to MyLibrary Record to

- view your loan record
- renew your loan items
- check your loan history
- request items
- save searches and search result

From the Library Homepage, click "MyLibrary" to sign in.

|             | 育大學<br>ccation University<br>Kong |                               |                           |          | Opening Hou        | rs   Contact Us                                   | 中文 Text Size Q<br>MyLibrary J EdUHK Portal                                                                                          |
|-------------|-----------------------------------|-------------------------------|---------------------------|----------|--------------------|---------------------------------------------------|----------------------------------------------------------------------------------------------------|
| Collections | Spaces & Facilities               | Access & Borrowing            | Learning & Teaching       | Research | Information For    | About Us                                          | 著港教育大學圖書館<br>EdUHK Library                                                                                                    |
|             | ANA RAMA                          |                               |                           |          |                    |                                                   | •                                                                                                    |
|             |                                   | vour user typ                 |                           | brary    | <sup>,</sup> Recor | a Log                                             | EdUHK students<br>and staff can login<br>with their network                                                                         |
|             |                                   | HK Students a<br>name and pas | nd Staff(Enter<br>sword)  | your net | work               |                                                   | username and<br>password.                                                                                                    |
|             |                                   | nal Members<br>bers,School T  | (e.g. EdUHK A<br>eachers) | lumni, S | pouse              | please logi<br>For the firs<br>" <u>How to Si</u> | s user card holders,<br>n as external members.<br>t time user, please read<br>gn in to MyLibrary Record<br>al Members)" user guide. |

#### **MyLibrary Record**

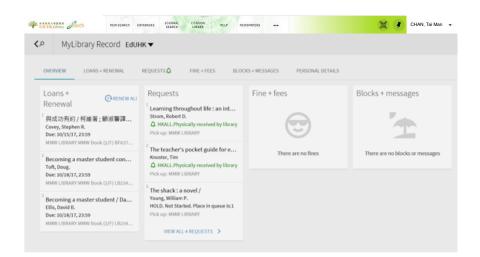

You can see...

- Overview: summary of your loan record
- Loans + Renewal: details display of your check-out items
- Requests: list items that you have reserved
- Fine + fees: outstanding payment
- Blocks + messages: library privileges suspended message

| StS<br>g throughout life : an int<br>obert D.<br>L.Physically received by library<br>MWU LIBRARY | Fine + fees                                                                                                    | Blocks + messages                                                                                                    |  |
|--------------------------------------------------------------------------------------------------|----------------------------------------------------------------------------------------------------|----------------------------------------------------------------------------------------------------|--|
| obert D.<br>L.Physically received by library                                                     | $\Theta$                                                                                                    |                                                                                                    |  |
| obert D.<br>L.Physically received by library                                                     |                                                                                                    |                                                                                                    |  |
|                                                                                                  |                                                                                                    |                                                                                                    |  |
| cher's pocket guide for e                                                                        | These are force                                                                                                    | There are no blocks or message                                                                                                |  |
| L.Physically received by library                                                                 | I nere are no fines                                                                                                    |                                                                                                    |  |
| ck : a novel /                                                                                   |                                                                                                    |                                                                                                    |  |
| rilliam P.<br>ot Started. Place in queue is:1                                                    |                                                                                                    |                                                                                                    |  |
|                                                                                                  | cher's pocket guide for e<br>Tim<br>L.Physically received by library<br>MMW LIBRARY<br>ick : a novel /<br>//illiam P.<br>ot Started. Place in queue is:1<br>MMW LIBRARY | Tim There are no fines L.Physically received by library MMW LIBRARY ck : a novel / filliam P. ot Started. Place in queue is:1 |  |

### Renewal

To renew loan item(s), select "Loans + Renewal".

| OVERVIEW LOANS + RENEWAL REQUES                               | ΓS Ω FINE + FEES BLOCKS + MESSAGES                                         | PERSONAL DETAILS                |
|---------------------------------------------------------------|----------------------------------------------------------------------------|---------------------------------|
| oans + Renewal Active Ioans ▼<br>Ioans                        | Sort by 🔻                                                                  | Click "Renew" next to the title |
| 與成功有約 / 柯維著; 顧淑馨譯 = The sev<br>Covey, Stephen R.              | Due: 10/15/17, 23:59.<br>MMW LIBRARY MMW Book (2/F) BF637.S8 C6812<br>1998 | C RENEW                         |
| Becoming a master student concise / Dou<br>Toft, Doug.        | Due: 10/18/17, 23:59.<br>MMW LIBRARY MMW Book (3/F) LB2343.3 .B43 2009     |                                 |
| Becoming a master student / Dave Ellis ; D<br>Ellis, David B. | Due: 10/18/17, 23:59.<br>MMW LIBRARY MMW Book (3/F) LB2343.3 .E44 2013     |                                 |

| '與成功有約 / 柯維著; 顧淑馨譯=' was                                                                                | renewed. Due: 10/22/17, 23:59 🗙 DISMISS                                                                                                    |
|----------------------------------------------------------------------------------------------------|----------------------------------------------------------------------------------------------------|
|                                                                                                    |                                                                                                    |
| <sup>1</sup> Becoming a master student concise / Dou Due: 10/18/17, 2<br>Toft, Doug. MMW LIBRARY M      | 23:59. (Preview 44) (23:59. (Preview 44) (23:59. (P |
| <sup>2</sup> Becoming a master student / Dave Ellis ; D Due: 10/18/17,<br>Ellis, David B. MMW LIBRARY M | 23:59. (Prenew V<br>MWW Book (3/F) LB2343.3 .E44 2013                                                                                                    |
| <sup>3</sup> 與成功有約 / 柯維著; 顧淑馨譯 = The sev Due: 10/22/17, 2<br>Covey, Stephen R. MMW LIBRARY M<br>1998    | 23:59.<br>IMW Book (2/F) BF637.S8 C6812                                                                                                    |

All loans with a loan period of 14 days or more may be renewed up to the maximum loan period specified below unless a hold or a recall has been placed.

| Initial Loan Period | Maximum Loan Period after Renewals |
|---------------------|------------------------------------|
| 14 days             | 56 days                            |
| 30 days             | 240 days                           |
| 90 days             | 360 days                           |

- Overdue items are not renewable.
- A courtesy notice will be emailed to alert reader 3 days before the due date and on the due date. Users may not use the excuse of not receiving the courtesy notice for not returning library materials.

### Loan History

You can retrieve your previous reading history.

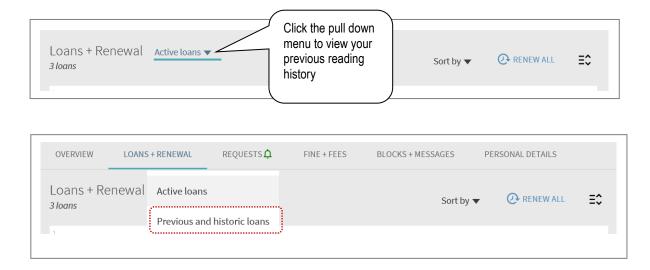

#### Request

If you have made request (either from HKALL, place a hold on the loan item or request intercampus delivery), you can check all your request under "Requests" tag.

| OVERVIEW LOANS + RENEWAL                                              | REQUESTS A FINE + FEES BLOCKS + MESSAGES                        | PERSONAL DETAILS |    |                                             |
|-----------------------------------------------------------------------|-----------------------------------------------------------------|------------------|----|---------------------------------------------|
| Requests<br>4 requests                                                |                                                                 | Sort by ▼        | ≡≎ |                                             |
| <sup>1</sup> Learning throughout life : an interg<br>Strom, Robert D. | C HKALL. Physically received by library<br>Pick up: MMW LIBRARY |                  | ~  | You can cancel                              |
| <sup>2</sup> The teacher's pocket guide for effe<br>Knoster, Tim      | C HKALL. Physically received by library<br>Pick up: MMW LIBRARY |                  | •  | hold but cannot<br>cancel HKALL<br>request. |
| <sup>3</sup> The shack : a novel /<br>Young, William P.               | HOLD. Not Started. Place in queue is:1<br>Pick up: MMW LIBRARY  | × CANCEL         | *  |                                             |
| <sup>4</sup> 小屋 /<br>Young, William P.                                | HOLD. Not Started. Place in queue is:1<br>Pick up: MMW LIBRARY  | × CANCEL         | ~  |                                             |

#### Sign Out

Remember to click "Sign Out" to log out.

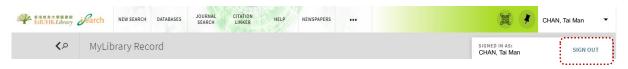